#### מנשקים - תזכורת

- כדי לתקשר בין הספק והלקוח עליהם להגדיר **מנשק** (interface, ממשק) ביניהם
- בתהליך פיתוח תוכנה תקין, כתיבת המנשק תעשה בתחילת תהליך הפיתוח
- כל מודול מגדיר מהם השירותים שלהם הוא זקוק ממודולים אחרים ע"י ניסוח מנשק רצוי
- מנשק זה מהווה בסיס לכתיבת הקוד הן בצד הספק, שיממש את הפונקציות הדרושות והן בצד הלקוח, שמשתמש בפונקציות (קורא להן) ללא תלות במימוש שלהן

Javaתוכנה 1 בשפת אוניברסיטת תל אביב

2

4

# **תוכנה 1**

תרגול 5: מנשקים, סיביות, ועוד הדס צור ואסף זריצקי

#### תחביר

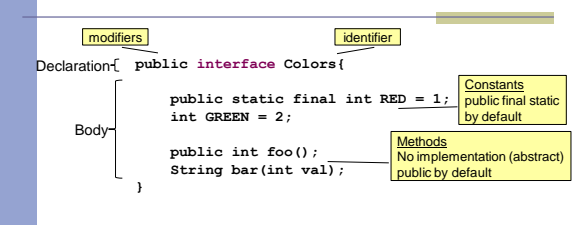

- ∎ מנשק מגדיר טיפוס הפניה חדש (reference type)
	- בזמן ריצה האובייקט המוצבע הוא ממחלקה המממשת את המנשק

### מנשקים interface

- מבנה תחבירי ב Java המאפשר לחסוך בקוד לקוח
- קוד אשר משתמש במנשק יוכל בזמן ריצה לעבוד עם מגוון מחלקות המממשות את המנשק הזה )ללא צורך בשכפול הקוד עבור כל מחלקה)
	- דוגמא: נגן מוזיקה אשר מותאם לעבוד עם קובצי מוזיקה )3mp )ועם קובצי וידאו )4mp)

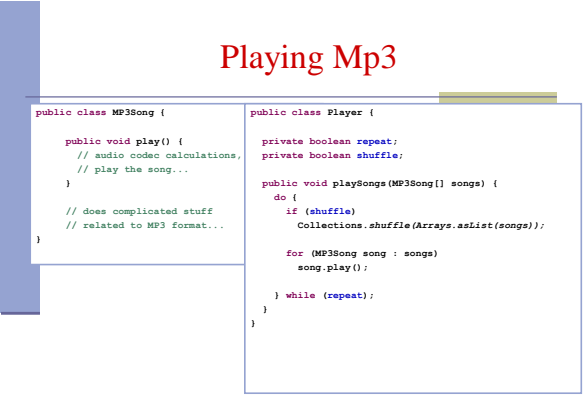

### תחביר ספק/לקוח

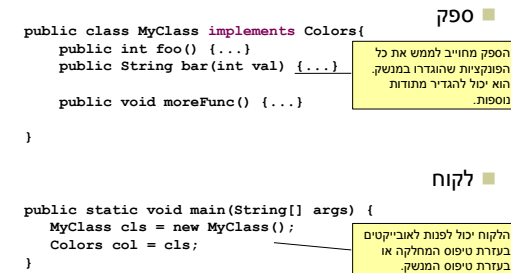

5

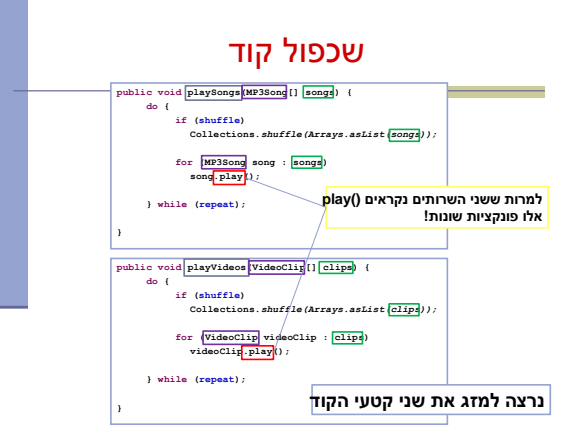

# Playi

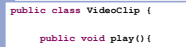

**{ // does complicated stuff // related to MP4 format ...**

**{**

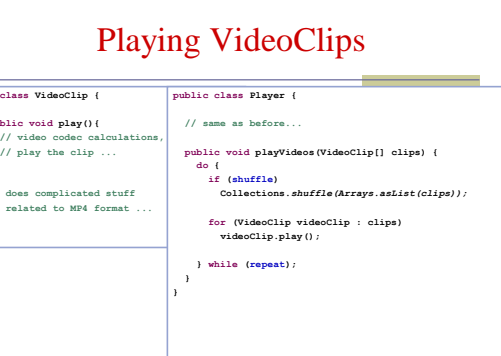

# שימוש במנשק )Player)

**public void play (Playable[] items) { do { if (shuffle) Collections.***shuffle(Arrays.asList(items));*

> **for (Playable item : items) item.play();**

**} while (repeat);**

**}**

#### הגדרת המנשק

 שני קטעי הקוד עושים שימוש ב "משהו שאפשר לנגן אותו"

נגדיר מנשק Playable

9

 כל מחלקה שמממשת טיפוס שאפשר לנגן אותו תממש את המנשק

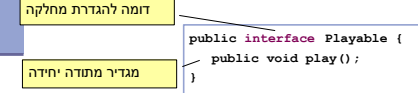

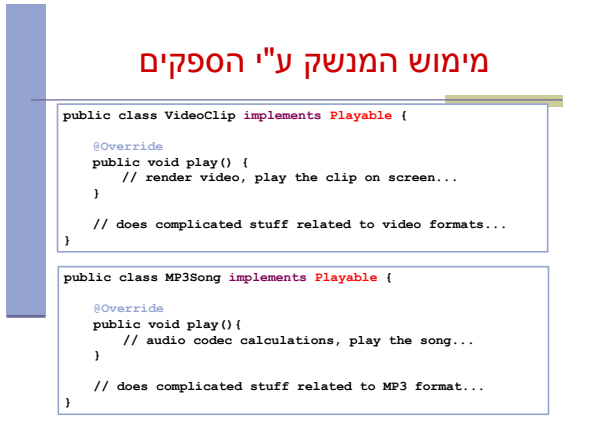

## מערכים פולימורפים

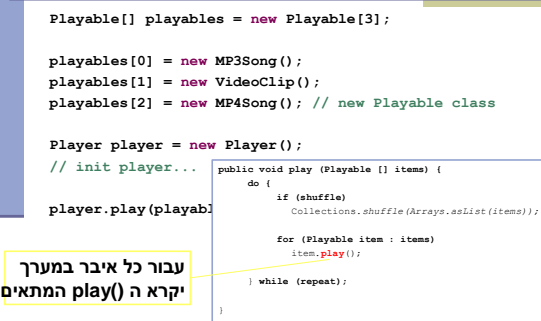

#### פעולות על סיביות - דוגמאות

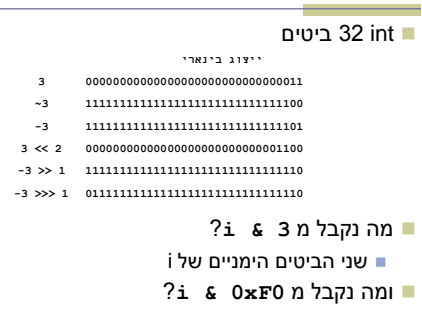

14

18

### פעולות על סיביות

#### אופרטורים לביצוע פעולות על ביטים

13

17

 $($ int, short, byte, char) ואוינגרליים  $\blacksquare$ 

- Unary bitwise complement
- << Signed left shift
- >> Signed right shift >>> Unsigned right shift
- & Bitwise AND
- ^ Bitwise XOR
- | Bitwise OR

### (המרה) Casting

- Sometimes it is desirable for a variable of one type to be considered as belonging to another in an operation
- We say the variable is *cast* to the new type
- Syntax: *(type)operation/variable*

15 16

#### שימוש

- נתחיל במספר )או מספרים( שעבור אנו יודעים את הייצוג הבינארי
- 00000000000000000000000000000001 1  $0000000000000000000000000000001111 - 15$
- 
- בעזרת הפעולות שתוארו נוכל להגיע לכל סידור ביטים רצוי
- בהקשר לתרגיל 6, איך לייצר IPAddress באמצעות int אחד?

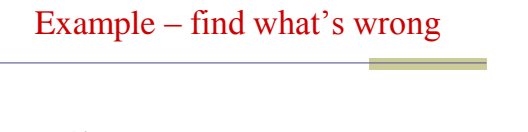

**int** a = 10; **int** b = 20; System.*out*.println("average=" + (a+b)\*(1/2));

#### Alternatives

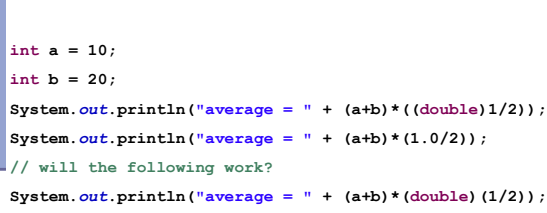

### Implicit Cast (Cont.)

### Implicit Cast

- **Automatic conversion between data types**
- **Occurs when data types can not be compared as is**

```
int x, y;
double d;
x = 3; y = 5;
d = x + y; // d gets 8.0000
```
#### int  $a = 4.5$ ; // implicit cast from double (4.5) to int (4), compilation error

double x = 4; // implicit cast from int to double, "int *is a* double" relation hold

#### static method

- מתודה סטטית (class method) אינה משויכת לאובייקט
	- ו אין אובייקט נוכחי (this)

20

22

- αתודה שאינה סטטית (instance method) נקראת תמיד תוך התייחסות לאובייקט מסוים. אובייקט זה הוא האובייקט הנוכחי (this) במתודה
	- נוכל לגשת רק לשדות שהוגדרו סטטיים

### static field

- שדה המוגדר static (class variable) אינו משויך לאובייקט מסוים
	- קיימת בדיוק התגלמות אחת שלו

19

21

■ אם שדה אינו מוגדר static (instance variable) בכל פעם שנוצר אובייקט חדש נוצר משתנה חדש המשויך לאובייקט זה.

# General Tips on Programming Write your code modularly ■ top-down approach  $\blacksquare$  Compile + test functionality "on the fly" ■ Start with an "empty" program/classes **Add content gradually and keep testing**

 $\blacksquare$  If something goes wrong, probably the bug is in the latest change…

#### static example

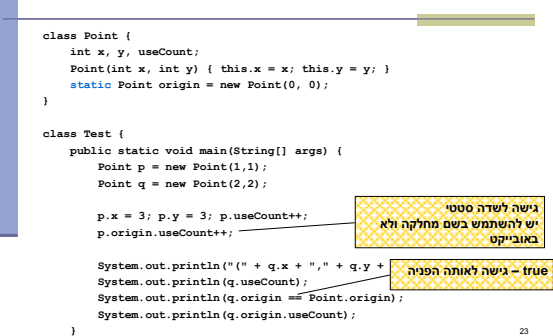

**}**

### General Tips on Programming

- Use the Debugger to follow your execution flow and find what went wrong
- Understanding is good but not enough you must practice!

#### Even More Tips

- Based on a true story:
	- Do not send us (or the forum) code
	- Do not send us emails saying "the code you gave us does not work", before you make sure the **original** given code is problematic
	- When you ask questions be as specific as you can, give as much information about the problem and your trials as possible

## Even More Tips

- Late submissions / appeals on homework grades?
- Please contact the grader
	- [odedelba@post.tau.ac.il](mailto:odedelba@post.tau.ac.il)